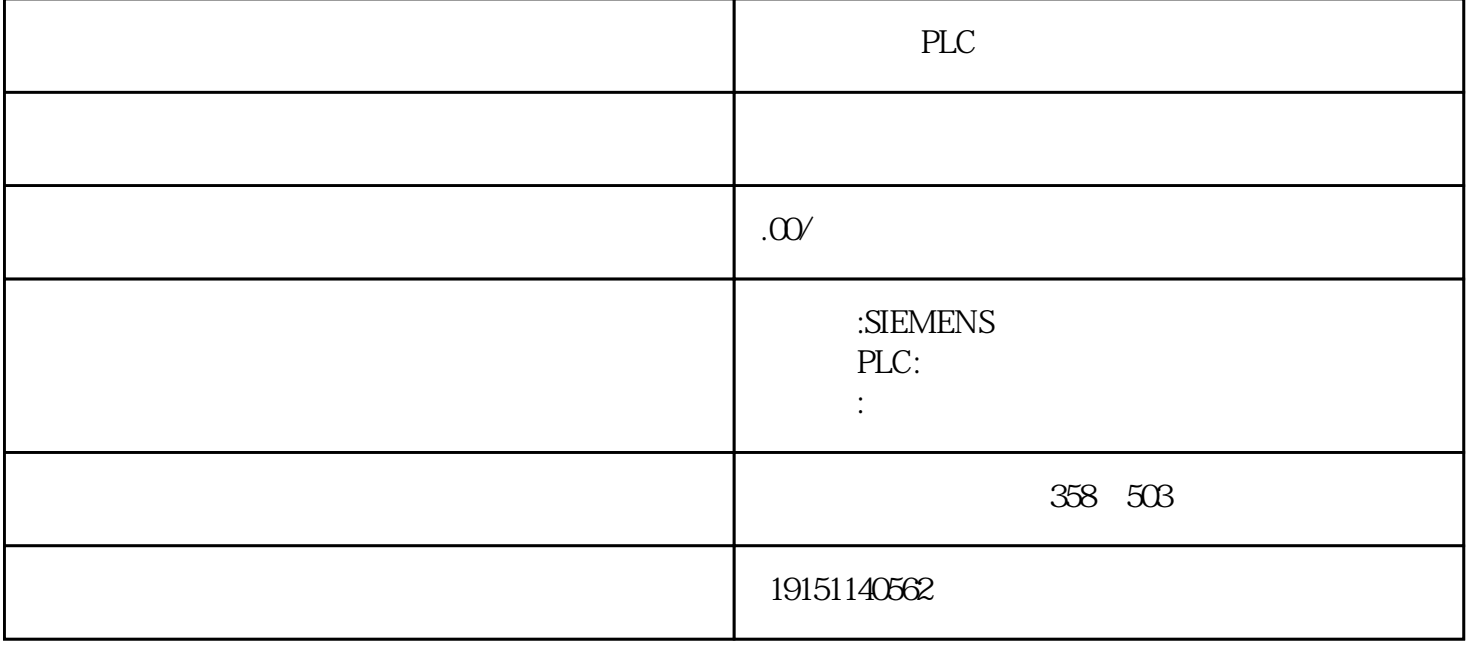

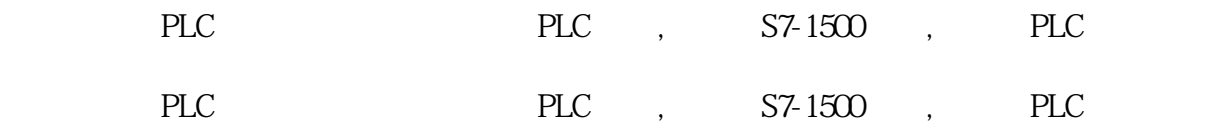

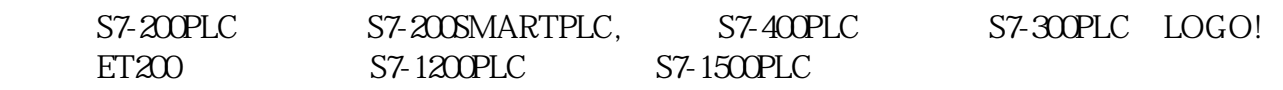

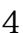

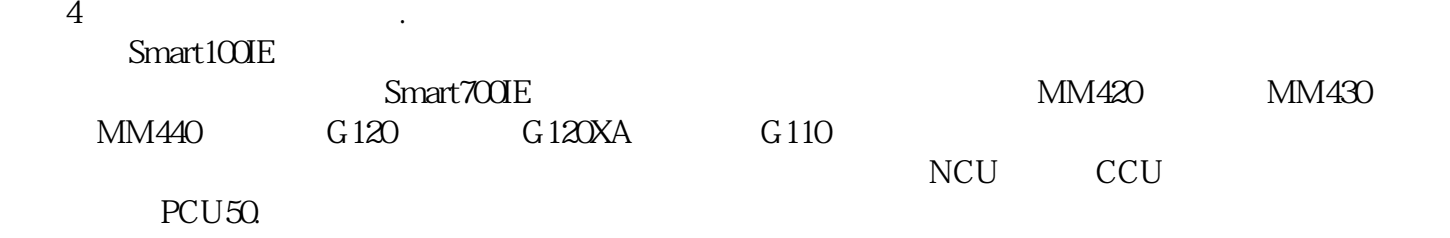

 $(3)$  5.4-1

PLC PLC , S7-1500 , PLC

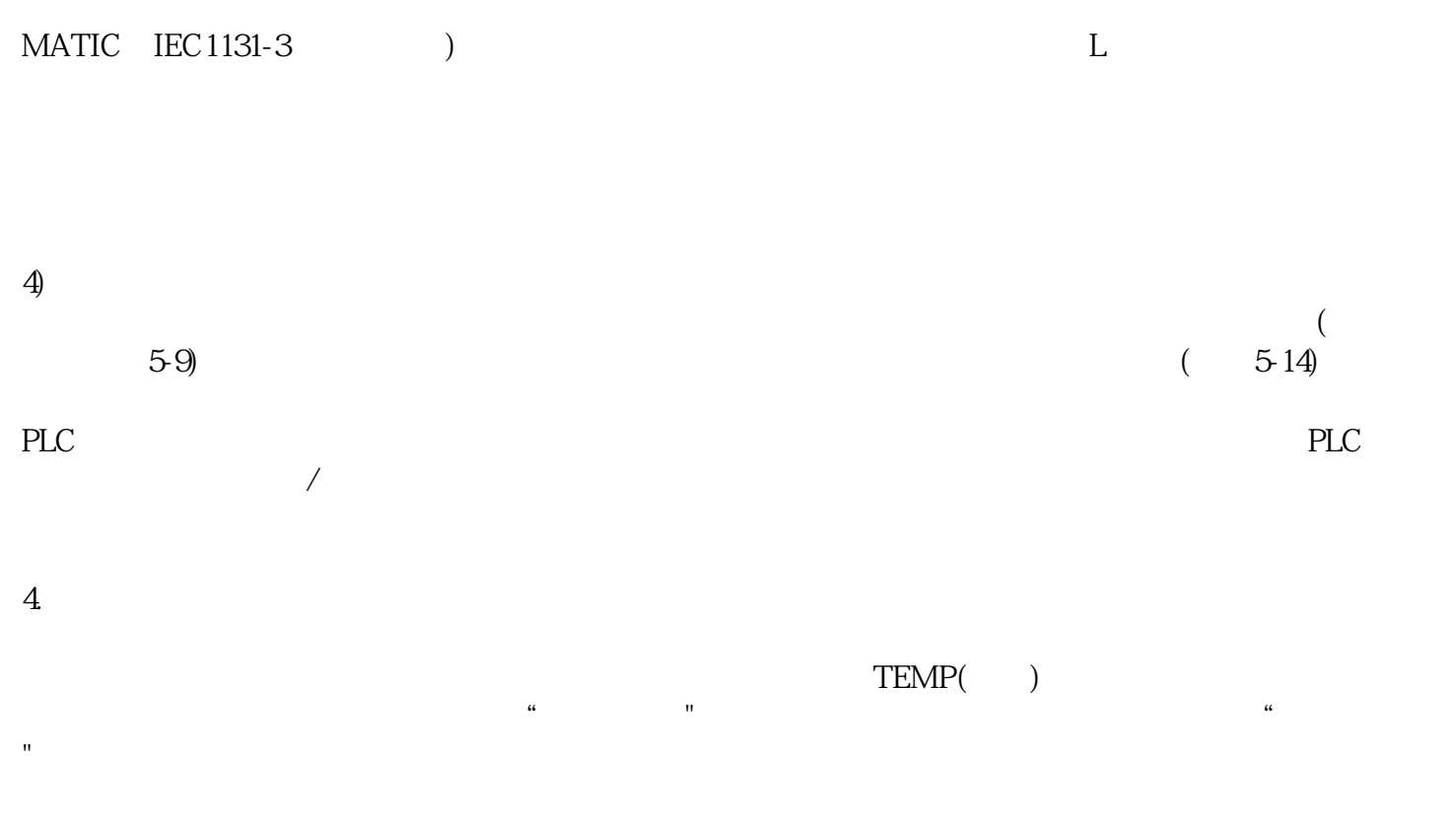

 $541$